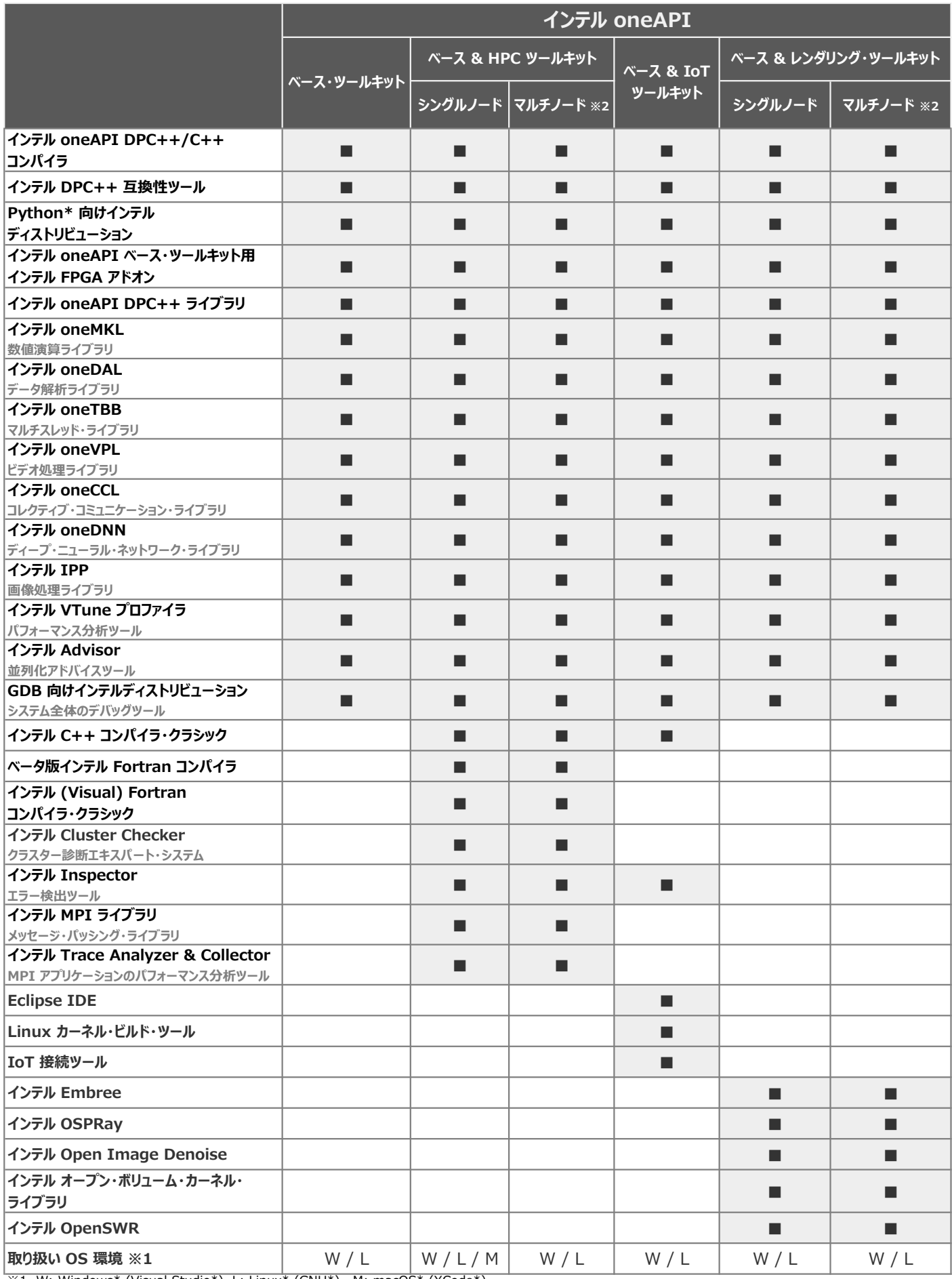

 $\overline{\times}1$  W: Windows\* (Visual Studio\*), L: Linux\* (GNU\*), M: macOS\* (XCode\*)

※1 対応動作環境の詳細は各製品のリリースノートを参照してください。

※1 macOS\* については、一部製品のみにて対応しています。

※2 インテル oneAPI ベース & HPC ツールキット、およびインテル oneAPI ベース & レンダリング・ツールキットでは、ターゲット・プラットフォームのメモリーシステムの種類により、 シングルノードとマルチノードの 2 つの製品が提供されます。

・シングルノード: PC、ラップトップ、ワークステーションを含む共有メモリーシステムのターゲット・プラットフォーム向け。

・マルチノード: PC、ラップトップ、ワークステーションを含む共有メモリーシステムに加え、HPC クラスターやレンダーファームを含む分散メモリーシステムのターゲット・プラットフォーム向け。